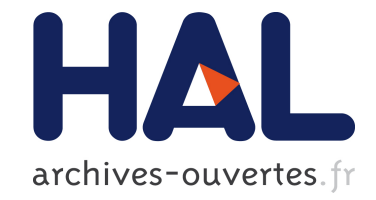

# **Méthode de Galerkin Discontinue : Cas de l'analyse isogéométrique**

Asma Gdhami, Régis Duvigneau, M Moakher

## **To cite this version:**

Asma Gdhami, Régis Duvigneau, M Moakher. Méthode de Galerkin Discontinue : Cas de l'analyse isogéométrique. TAM-TAM 2017 - Tendances dans les Applications Mathématiques en Tunisie, Algérie et Maroc, May 2017, Hammamet, Tunisie. hal-01589293

# **HAL Id: hal-01589293 <https://hal.inria.fr/hal-01589293>**

Submitted on 18 Sep 2017

**HAL** is a multi-disciplinary open access archive for the deposit and dissemination of scientific research documents, whether they are published or not. The documents may come from teaching and research institutions in France or abroad, or from public or private research centers.

L'archive ouverte pluridisciplinaire **HAL**, est destinée au dépôt et à la diffusion de documents scientifiques de niveau recherche, publiés ou non, émanant des établissements d'enseignement et de recherche français ou étrangers, des laboratoires publics ou privés.

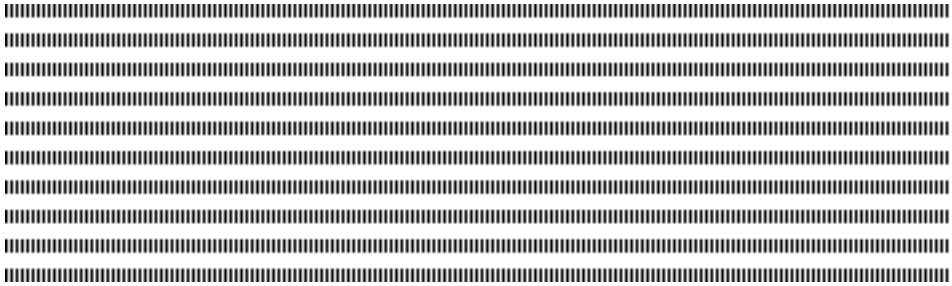

## **Méthode de Galerkin Discontinue**

## **Cas de l'analyse isogéométrique**

A. Gdhami<sup>1</sup>, R. Duvigneau<sup>2</sup>, M. Moakher<sup>1</sup>

 $<sup>1</sup>$  Laboratoire de Modélisation Mathématique et Numérique dans les Sciences de l'Ingénieur, ENIT,</sup> Tunis, Tunisie (asmagdhami@yahoo.fr)

<sup>2</sup> Université Côte d'Azur, INRIA, CNRS, Sophia-Antipolis, France

**RÉSUMÉ.** L'objectif de l'Analyse IsoGéométrique est de traiter la conception et l'analyse avec exactement les mêmes modèles géométriques. Pour cela, les polynômes de Lagrange classiquement utilisés pour l'interpolation sont remplacés par des fonctions B-Splines. Dans ce cadre, nous présentons dans ce travail une nouvelle méthode de type Galerkin Discontinue (GD), appliquée à la résolution numérique des équations hyperboliques. La méthode est basée sur le choix d'une base locale de Bernstein et des formules de Gauss-Legendre pour approcher les différentes intégrales. Nous utilisons un schéma de Lax-Friedrichs pour calculer les flux numériques.

**ABSTRACT.** The objective of Isogeometric Analysis is to address the design and analysis with exactly the same geometric patterns. For this, the Lagrange polynomials usually used in interpolation are replaced by B-Splines functions. In this context, we present in this work a new Discontinuous Galerkin (DG) method applied to the numerical solution of hyperbolic equations. The method is based on the choice of a local Bernstein basis and Gauss-Legendre formulas to approximate the different integrals. We use a Lax-Friedrichs scheme to calculate the numerical flux.

**MOTS-CLÉS :** Galerkin Discontinu, Analyse IsoGéométrique

**KEYWORDS :** Discontinuous Galerkin, isogeometric Analysis

### **1. Les fonctions B-splines**

#### **1.1. Définition**

On se donne une suite de points  $\xi_0 \leq \xi_1 \leq ... \leq \xi_m$  de la droite réelle, appelés noeuds (knots). Le vecteur  $\Xi = {\xi_1, \xi_2, ..., \xi_m}$  s'appelle le vecteur des noeuds. La ième fonction de base B-spline de degré  $p N_{i,p}$  est alors définie par récurrence : Pour  $p = 0$ :

$$
N_{i,0}(\xi) = \begin{cases} 1 & \text{si } \xi_i \le \xi < \xi_{i+1} \text{ pour } i = 1, \dots, k-1 \\ 0 & \text{ sinon } \end{cases}
$$
 (1)

Pour  $p \geq 1$  :

$$
N_{i,p}(\xi) = \frac{\xi - \xi_i}{\xi_{i+p} - \xi_i} N_{i,p-1}(\xi) + \frac{\xi_{i+p+1} - \xi}{\xi_{i+p+1} - \xi_{i+1}} N_{i+1,p-1}(\xi)
$$
(2)

#### **1.2. Quelques propriétés**

Les fonctions de base des B-splines  $N_{i,p}$  satisfont les propriétés suivantes :

- $-N_{i,p}$  est un polynome de degré p à support compact  $[\xi_i, \xi_{i+p+1}]$ .
- La positivité des fonctions B-splines :  $N_{i,p}(\xi) \geq 0$ ,  $\forall \xi \in [\xi_1, \xi_m]$
- Partition de l'unité :  $\forall \xi \in [\xi_{p+1}, \xi_{m-p}], \sum_{i=1}^{m-p-1} N_{i,p}(\xi) = 1.$
- Soit  $\xi_i$  un noeud de multiplicité r, alors,  $N_{i,p}(\xi)$  est de classe  $\mathcal{C}^{p-r}$  en  $\xi_i$ .
- La dérivée d'une fonction de base B-spline est donnée par :

$$
N'_{i,p}(\xi) = \frac{p}{\xi_{i+p} - \xi_i} N_{i,p-1}(\xi) - \frac{p}{\xi_{i+p+1} - \xi_{i+1}} N_{i+1,p-1}(\xi).
$$

#### **2. Courbes et surfaces B-splines**

#### **2.1. Définition**

Une courbe B-splines de degré p est la courbe paramétrée définie par :

$$
X_p(\xi) = \sum_{i=1}^n N_{i,p}(\xi) P_i
$$

Pour construire une courbe B-spline de degré  $p$  à partir de  $n$  points de contrôle  $P_i$ , il faut donc se donner  $m + 1$  noeuds où  $m = n + p + 1$ , permettant de définir les fonctions de bases  $N_{i,p}(\xi)$ .

Une surface B-spline de degrés  $(p, q)$  associée aux paramètres  $\xi$  et  $\eta$  et aux points de contrôle  $P_{ij}$  est la surface paramétrée définie par produit tensoriel :

$$
S_{p,q}(\xi,\eta) = \sum_{i=1}^{n_1} \sum_{j=1}^{n_2} N_{i,p}(\xi) N_{j,q}(\eta) P_{ij}.
$$

#### **2.2. Insertion de noeud**

Ajouter un noeud consiste à se donner un nouveau noeud  $\hat{\xi}$  et à calculer un nouveau polygone de contrôle qui donne la même courbe B-spline de degré p.

**Propriété 2.1** *Soit*  $\Xi = {\xi_1, \xi_2, ..., \xi_{n+p+1}}$  *un vecteur de noeuds et* P *un polygone de contrôle et soit* ξ 7−→ Xp(ξ) *la courbe B-spline de degré* p *correspondante. Soit*  $\widehat{\xi} \in [\xi_k, \xi_{k+1}]$  *un noeud supplémentaire.* 

Les nouveaux  $n + 1$  points de contrôle ( $\overline{P}_1,...,\overline{P}_{n+1}$ ) sont formés à partir des points de *contrôle d'origine et sont donnés par :*

$$
\overline{P}_i = \alpha_i P_i + (1 - \alpha_i) P_{i-1}
$$
\n
$$
\alpha_i = \begin{cases}\n1 & 1 \le i \le k - p \\
\frac{\widehat{\xi} - \xi_i}{\xi_{i+p} - \xi_i} & k - p + 1 \le i \le k \\
0 & k + 1 \le i \le n + p + 2\n\end{cases}
$$
\n(3)

#### **3. Galerkin Discontinue dans le contexte isogéométrique**

La méthode GD [1] fait le lien entre la méthode des éléments finis et la méthode des volumes finis. En effet, un problème de départ (problème fort) est mis sous forme variationnelle (problème faible) comme pour la méthode des éléments finis. Cependant aucune continuité n'est imposée à la solution ni aux fonctions tests à l'interface entre les éléments du domaine de calcul discrétisé. En raison de cette discontinuité, les flux physiques sont approchés par des flux numériques aux interfaces comme pour la méthode des volumes finis.

L'analyse isogéométrique [2] consiste à utiliser une base issue de la CAO pour représenter exactement le domaine de calcul, et également la solution du problème selon une formulation variationnelle.

#### **3.1. Construction de fonction de base**

On souhaite mettre en oeuvre une méthode de Galerkin Discontinue dans le cadre isogéométrique, c'est à dire s'appuyant sur un domaine de calcul défini à partir d'une représentation B-Spline [3]. Pour cela, il faut d'abord définir un ensemble d'éléments, qui sont les supports d'une représentation polynomiale avec des discontinuités à chaque interface entre éléments. Etant donné une surface B-Spline définissant le domaine de calcul, on utilise l'insertions des noeuds p fois, pour chacun des noeuds intérieurs existants. Ce faisant, le domaine de calcul est divisé en une série de patches de Bézier, sans modification de la géométrie. Un patch de Bézier est un cas particulier de patch B-Spline, pour lequel le nombre n des fonctions (et points de contrôle) est égal à  $p + 1$ .

On considère finalement comme éléments l'ensemble des patches de Bézier créés par le process d'insertion. Chaque élément  $\Omega_j$  est donc défini par  $(p+1)\times(p+1)$  fonctions de base,  $(\varphi_j^{i, k} (x, y))_{i, k = 1, ..., p+1},$  qui peuvent être identifiés avec les polynômes de Bernstein de degré p dans le domaine paramétrique :

$$
\varphi_j^{i,k}(x,y) = \begin{cases} \varphi_j^i(x(\xi)) \otimes \varphi_j^k(y(\eta)) = B_j^{i,p}(\xi) \otimes B_j^{k,p}(\eta) & \text{si } (x,y) \in \Omega_j \\ 0 & \text{sinon} \end{cases}
$$
 (4)

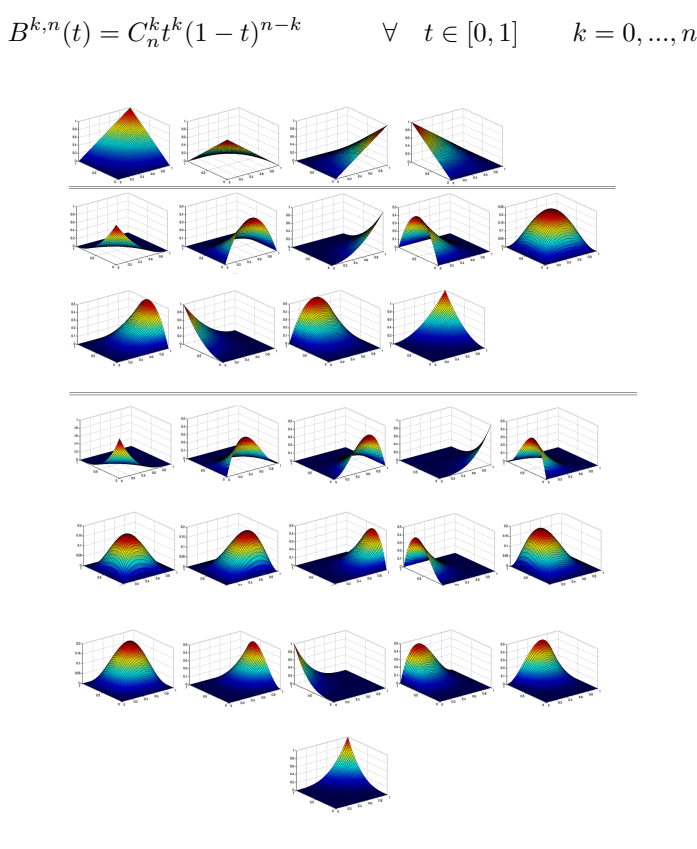

avec,  $B_j^{i,p}$  le ième polynome de Bernstein de degré p, définis sur l'intervalle  $[0, 1]$  par :

**Figure 1.** *Les fonctions de base 2D de degré* 1*,* 2 *et* 3*.*

#### **3.2. Méthode numérique**

On considère comme problème modèle une équation d'advection pure 2D :

$$
\begin{cases}\n\partial_t u(x, y, t) + \nabla \cdot (\vec{c}u(x, y, t)) &= 0 \\
u(x, y, 0) &= u_0(x, y) \\
\end{cases} \qquad \forall (x, y, t) \in \Omega \times [0, T] \tag{5}
$$

où  $\vec{c} = (c_x, c_y)$  est un vecteur vitesse imposé.

Nous cherchons une solution approchée  $u_h$  dans l'espace d'approximation global  $V_h$  de dimension finie composé des fonctions continues polynômiales par morceaux de degré au plus p sur chaque élément  $\Omega_k$ , défini par :

$$
V_h = \{v_h \in L^2(\Omega), v_h |_{\Omega_k} \in \mathbb{P}_p(\Omega_k)\}
$$

En adoptant une formulation variationnelle et la formule de Green, nous avons :

$$
\int_{\Omega_k} \partial_t u(x, y, t) v(x, y) d\Omega_k = \int_{\Omega_k} u(x, y, t) \, \vec{c} \cdot \nabla v(x, y) d\Omega_k - \int_{\partial \Omega_k} u(x, y, t) v(x, y) \, \vec{c} \cdot \vec{n} \, d\Gamma_k \tag{6}
$$

En discrétisant le problème sur la base de Bézier associée a l'élément, le problème s'écrit :

$$
\sum_{i,j=1}^{p+1} \partial_t u_{i,j}^k(t) \left( \int_{\Omega_k} N_{i,j}^k(x,y) N_{q,l}^k(x,y) d\Omega_k \right) = \sum_{i,j=1}^{p+1} u_{i,j}^k \left( \int_{\Omega_k} N_{i,j}^k(x,y) \, \vec{c} \cdot \nabla N_{q,l}^k(x,y) d\Omega_k \right) - \int_{\partial \Omega_k} N_{q,l}^k(x,y) \left( \vec{c} u \right)^\star \cdot \vec{n} \, d\Gamma_k
$$

On remarque que le problème local prend la forme d'un système linéaire de taille  $(p +$  $(1)^2 \times (p+1)^2$ , qui peut s'écrire sous la forme matricielle suivante :

$$
M^k \partial_t u^k = R^k u^k + F^k \quad \forall t \in [0, T] \quad \forall k \tag{7}
$$

Etant donné la double définition de la solution aux interfaces, un flux numérique local de Lax-Friedrichs est utilisé pour le calcul du terme  $F^k$ . L'intégration temporelle est réalisée par la méthode de Runge Kutta d'ordre 2 et 4. La stabilité impose une condition de type Courant-Friedrichs-Lewy (CFL) :

$$
\frac{c\Delta t}{h}\leq \frac{1}{2p+1}
$$

ou h est la taille caractéristique de l'élément.

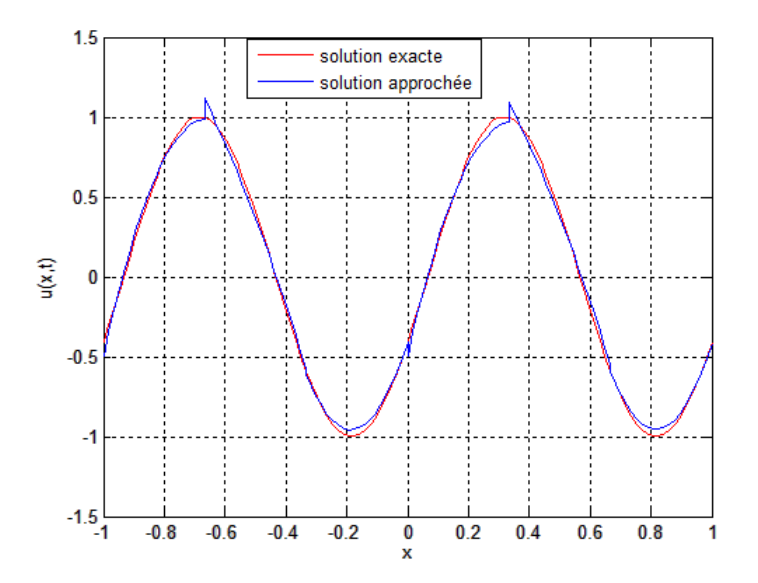

**Figure 2.** *Solution obtenue avec une base quadratique et six éléments.*

#### **3.3. Résultats**

On présente des résultats pour un problème unidimensionnel, les développements pour le cas 2D étant encore en cours :

$$
\begin{cases}\n\partial_t u + c \partial_x u = 0 & \forall (x, t) \in [-1, 1] \times [0, T] \\
u(-1, t) = u_{ex}(-1, t) & \forall t \in [0, T] \\
u(1, t) = u_{ex}(1, t) & \forall t \in [0, T] \\
u_0(x) = u_{ex}(x, 0) = \sin(2\pi x) & \forall x \in [-1, 1]\n\end{cases}
$$
\n(8)

on compare les solutions obtenues numériquement aux solutions exactes, pour des fonctions de base de degrees 0, 1, 2, 3 et 4. La figure 2 représente la solution obtenue en utilisant seulement six éléments et une base quadratique, et la figure 3 l'évolution de l'erreur logarithmique en norme  $L^2$ . On constate un taux de convergence optimal, la méthode étant d'ordre  $p + 1$  pour la norme  $L^2$ .

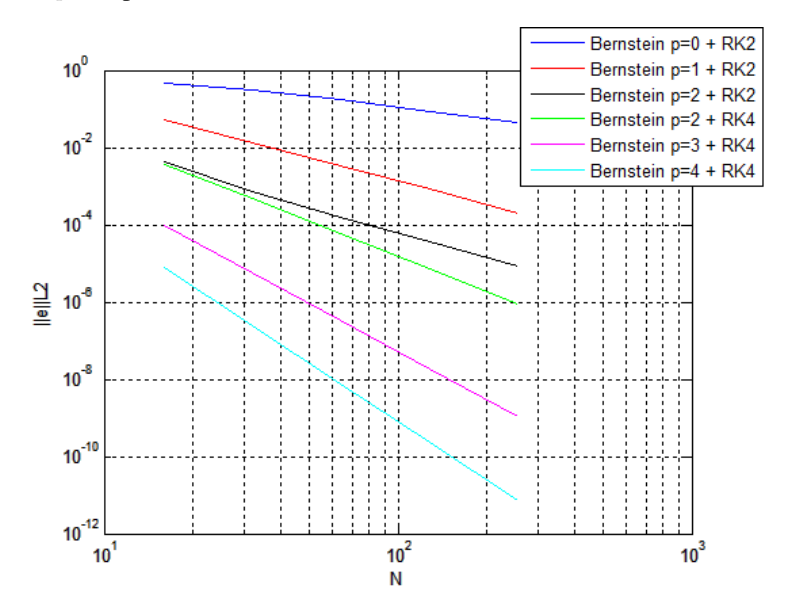

**Figure 3.** *Convergences en maillage avec la méthode GD dans le contexte isogéométrique.*

### **4. Bibliographie**

- [1] *J. S. Hesthaven, T. Warburton*. Nodal Discontinuous Galerkin Methods : Algorithms, Analysis, and Applications, Springer, 2008.
- [2] *J. A. Cottrell, T. J. R. Hughes, Y. Bazilevs*. Isogeometric Analysis : Toward Integration of CAD and FEA, Wiley, 2009.
- [3] *C. Michoski, J. Chan, L. Engvall, J.A. Evans*. Foundations of the blended isogeometric discontinuous Galerkin (BIDG) method. Computer Methods in Applied Mechanics and Engineering : 658-681, 2016.